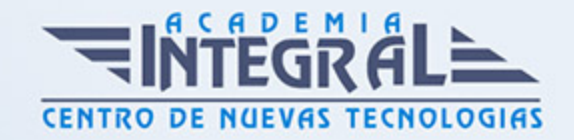

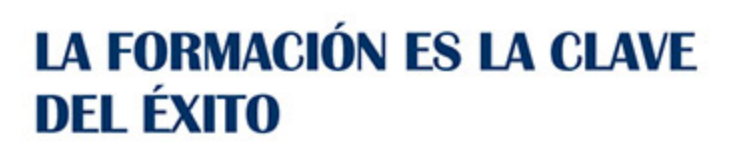

...............

# Guía del Curso

## Técnico en Explotación de Sistemas Operativos

Modalidad de realización del curso: Online Titulación: Diploma acreditativo con las horas del curso

#### **OBIETIVOS**

Este Curso de Técnico en Explotación de Sistemas Operativos le ofrece una formación especializada en la materia. Debemos saber que en el mundo de la informática y las comunicaciones y dentro del área profesional de sistemas y telemática, más concretamente en montaje y reparación de sistemas microinformáticos, es muy importante conocer los diferentes procesos por cual se realizan. Por ello, con el presente curso se trata de aportar los conocimientos necesarios para conocer la explotación de las funcionalidades de sistemas operativos.

### CONTENIDOS

UNIDAD FORMATIVA 1. EXPLOTACIÓN DE LAS FUNCIONALIDADES DEL SISTEMA MICROINFORMATICO

#### UNIDAD DIDÁCTICA 1. UTILIDADES DEL SISTEMA OPERATIVO

- 1. Características y funciones
- 2. Configuración del entorno de trabajo
- 3. Administración y gestión de los sistemas de archivo
- 4. Gestión de procesos y recursos

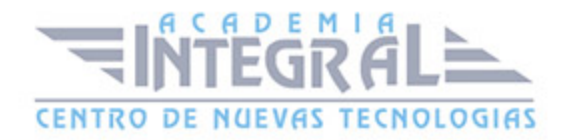

5. Gestión y edición de archivos

## UNIDAD DIDÁCTICA 2. ORGANIZACIÓN DEL DISCO Y SISTEMA DE ARCHIVOS

- 1. El sistema de archivos
- 2. FAT
- 3. NTFS
- 4. Unidades lógicas de almacenamiento
- 5. Estructuración de los datos
- 6. Carpetas o directorios
- 7. Ficheros
- 8. Tipos de ficheros
- 9. Carpetas y archivos del sistema
- 10. Estructura y configuración del explorador de archivos
- 11. Operaciones con archivos
- 12. Creación
- 13. Copiar y mover
- 14. Eliminación y recuperación
- 15. Búsqueda de archivos

## UNIDAD DIDÁCTICA 3. CONFIGURACIÓN DE LAS OPCIONES DE ACCESIBILIDAD

- 1. Opciones para facilitar la visualización de pantalla
- 2. Uso de narradores
- 3. Opciones para hacer más fácil el uso del teclado o del ratón
- 4. Reconocimiento de voz
- 5. Uso de alternativas visuales y de texto para personas con dificultades auditivas

### UNIDAD DIDÁCTICA 4. CONFIGURACIÓN DEL SISTEMA INFORMÁTICO

- 1. Configuración del entorno de trabajo
- 2. Personalización del entorno visual

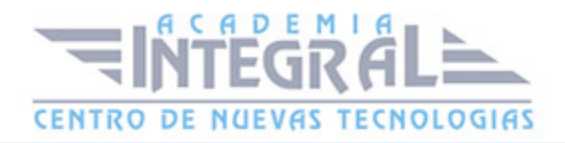

- 3. Configuración regional del equipo
- 4. Personalización de los periféricos básicos
- 5. Otros
- 6. Administrador de impresión
- 7. Administrador de dispositivos
- 8. Protección del sistema
- 9. Configuración avanzada del sistema

## UNIDAD DIDÁCTICA 5. UTILIZACIÓN DE LAS HERRAMIENTAS DEL **SISTEMA**

- 1. Desfragmentado de disco
- 2. Copias de seguridad
- 3. Liberación de espacio
- 4. Programación de tareas
- 5. Restauración del sistema

### UNIDAD DIDÁCTICA 6. GESTIÓN DE PROCESOS Y RECURSOS

- 1. Mensajes y avisos del sistema
- 2. Eventos del sistema
- 3. Rendimiento del sistema
- 4. Administrador de tareas
- 5. Editor del registro del sistema

UNIDAD FORMATIVA 2. APLICACIONES MICROINFORMÁTICAS E INTERNET PARA CONSULTA Y GENERACIÓN DE DOCUMENTACIÓN

UNIDAD DIDÁCTICA 1. APLICACIONES MICROINFORMÁTICAS E INTERNET

- 1. Procesadores de Texto, Hojas de Cálculo y Edición de Presentaciones:
- 2. Manejo y conocimiento a nivel de usuario

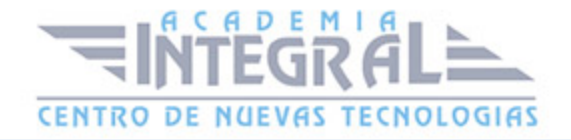

- 3. Técnicas de elaboración de documentación técnica
- 4. Formatos de documento estándar. Estructura de la información y metadatos en los documentos
- 5. El Wiki como herramienta de escritura colaborativa
- 6. Uso de Internet:
- 7. Conocimiento de www. Navegadores
- 8. Sistemas de correo electrónico, chat y foros. Reglas de conducta aplicar en los foros, chat y correo electrónico
- 9. Transferencia de ficheros. Explicación de las técnicas de transferencias de ficheros a nivel de usuario y discriminando las que aportan elementos de seguridad tanto para identificación como cifrado
- 10. Proyectos de software libre en la web. Identificación de los sitios para encontrarlos, dónde bajar el software y como contactar con la comunidad
- 11. Sistemas de control de versiones

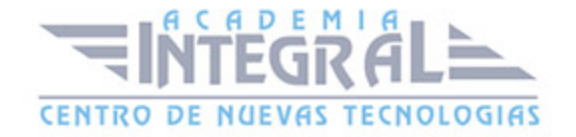

C/ San Lorenzo 2 - 2 29001 Málaga

T1f952 215 476 Fax951 987 941

#### www.academiaintegral.com.es

E - main fo@academiaintegral.com.es